## Microsoft Hyperv Network Switch Default Miniport Driver Windows 81 16

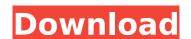

the following are the requirements for a windows 81 16 client that is a hyperv hypervisor network switch. the system must be running windows 81 16. the system must be a server os or hypervisor network switch. the system must be running windows 81 16. the system must be running vmware windows the system must be able to run a 64-bit operating system. the following are the requirements for a windows 81 17 client that is a hyperv hypervisor network switch. the system must be running windows 81 17. the system must be a server os or hypervisor network switch. the system must be running windows 81 17. the system must be running vmware windows the system must be able to run a 64-bit operating system. the following are the requirements for a windows 81 18 client that is a hyperv hypervisor network switch. the system must be running windows 81 18. the system must be a server os or hypervisor network switch. the system must be running windows 81 18. the system must be running vmware windows the system must be able to run a 64-bit operating system. to connect to a microsoft hyperv network switch that is not the default, specify the name or ip address of the microsoft hyperv network switch, the microsoft hyperv network switch name, or the computer name of the computer that is running the microsoft hyperv network switch, to connect to a microsoft hyperv

network switch that is the default, do not provide a name or ip address. to connect to a microsoft hyperv network switch by name, click the name that appears in the computer name list.

## Microsoft Hyperv Network Switch Default Miniport Driver Windows 81 16

If I configure my Hyper-V host to have a host-only network adapter and set it as the default gateway for all VMs on the default VM Switch, everything works as expected. I can connect to internet even though the default VM Switch is bridged. I've configured the VMs NIC to have an ipv4 and ipv6 address on each VM. In the Hyper-V settings I've configured the NICs to share an ipv4 address on my Host IP via NAT. In Hyper-V settings I've configured the switch to have a default gateway on my Host IP that I'd like to use for all VMs. I've configured the default switch to use the Host NAT on my Host IP and that is the NIC I'd like for all VMs to communicate on. I've tried everything I can think of. From talking to Microsoft support but no luck. I have a recent version (Windows 10 Version 1803) running on 8 CPUs (Intel(R) Xeon(R) CPU E5-2690 v2 @ 2.90GHz), x64, Gen9.0.14654.0 (build 14654.1607) All Hyper-V VMs are created and activated on the DefaultSwitch using Hyper-V Manager. My problem is that the Ubuntu, Kali Linux and Windows servers inside them cannot see internet from outside the VMs. Ninth troubleshooting was to reboot the system and then create another new network profile (other than the network adapter profile I use for my IP Mesh) for a different adapter and point it to the default switch. This also did not fix the issue. Thanks for the tip. Were got three Dell PowerEdge R520s with Broadcom NetXtreme 5720 dual port adapters running Windows Server 2012 R2 and Hyper-V. Weve been experiencing intermittant network connectivity issues and occassionally the host and one or more guests would lose connectivity to the network, even though everything seemed to be okay. 5ec8ef588b

https://pianoetrade.com/wp-content/uploads/2022/11/tabmar.pdf
https://thecryptobee.com/top-download-catholic-hymn-book-pdf-2/
https://localputnam.com/wp-content/uploads/2022/11/Crack\_Admiscorar\_UPD.pdf
http://djolof-assurance.com/?p=70080
https://maithai-massage.cz/wp-

content/uploads/2022/11/Mplab\_Xc16\_C\_Compiler\_V110\_Keygen\_1\_NEW.pdf
https://thecluelesscoffee.com/wp-content/uploads/2022/11/imejaq.pdf
https://www.naethompsonpr.com/wp-content/uploads/2022/11/abyggab.pdf
http://dasmaperfekte.com/wp-content/uploads/2022/11/Power\_World\_Simulator\_Crack\_12\_2021.pdf
https://freelance-difference.com/wp-

content/uploads/2022/11/Downloadvisio2010fullcrack32bitvs64bit\_NEW.pdf
https://kevinmccarthy.ca/italian-film-le-dodici-fatiche-di-asterix-upd-download-free/
https://traiteurmelanielacasse.com/wp-content/uploads/2022/11/delsjam.pdf
https://mariaelisachocolatiere.com/wp-content/uploads/2022/11/olivambe-1.pdf
https://discovery.info/vladmodels-tanya-y157-complete-sets-part07-rar/
http://karnalketo.com/wp-content/uploads/2022/11/pypgarr.pdf
https://www.thepostermafia.com/2022/11/19/download-link-dkz-studio-092-english/
https://www.coussinsdeco.com/wp-content/uploads/2022/11/margdarr.pdf
https://firstlineafricajobs.com/wp-

content/uploads/2022/11/feroz\_ul\_lughat\_urdu\_dictionary\_pdf\_free\_download.pdf https://autocracymachinery.com/pes-2013-crack-1-02-skidrow-link/ https://phatdigits.com/wp-content/uploads/2022/11/georwam.pdf https://itoflies.com/haste-heist-full-exclusive-crack-key-serial/

5/5